# DORNBIRN

STADT DORNBIRN **Informatik** Rathausplatz 2 A 6850 Dornbirn DI Johann Klocker T +43 5572 306 1400 M +43 676 83 306 1400 johann.klocker@dornbirn.at

Dornbirn, 4. März 2019 **Wer wir waren - Erfassungsgrundsätze Version 04.03.2019** Aktenzahl 1400-hipevo-erfg.4.3.2019

#### **1 Allgemeine Grundsätze**

Ziel der Transkription ist es, einerseits die Bücher möglichst originalgetreu zu transkribieren, andererseits die enthaltenen Informationen soweit aufzubereiten, dass für eine maschinelle Weiterverarbeitung keine weitere Sichtung und Bearbeitung notwendig ist. Wenn es Kompromisse zwischen diesen beiden Zielen braucht, hat die maschinelle Weiterverarbeitung ohne weitere Sichtung Priorität.

- Texte (z.B. Namen oder Ortsbezeichnungen) sind mit der üblichen Groß-Kleinschreibung zu erfassen (= Erstes Zeichen groß, die anderen klein).
- Texte sind mit den üblichen Umlautzeichen zu erfassen (ÄÖÜ…). Diakritische Zeichen (Unicode-Zeichen; z.B.: åč) sind auch als solche zu erfassen.
- Fehlende (nicht lesbare Zeichen bzw. Teile) in Texten sind mit ....." (= drei Punkte) darzustellen (z.B. "Ma...itsch").
- Bei Wörtern, deren Transkription nicht wirklich sicher ist, kann dies mit einem "?" am Wortende dargestellt werden. Auch wenn der Inhalt einer Spalte zwar vorhanden, aber nicht lesbar ist, kann das mit einem "?" dargestellt werden.
- Abgekürzte Worte (z.B. M. für Maria bzw. Michael; J. für Johann; D'birn für Dornbirn) können/sollen auch abgekürzt erfasst werden. In diesem Fall muss auch der Langtext ergänzt werden, wenn klar ist, wofür die Abkürzung steht. In diesem Fall wird die Abkürzung in  $\{...\}$  Klammern geschrieben und der Langtext angefügt. (z.B. Originaltext = "A.M. Gertrude"; Transkription = "{A.M.} Anna Maria Gertrude". Wenn diese komplexe Erfassung zu aufwändig ist, soll nur der Langtext erfasst werden.
- Hinweis: In vielen Fällen sind bestimmte Abkürzungen in einem konkreten Buch sehr klar durch den Transkripteur interpretierbar, welche in einem allgemeinen Kontext nicht so klar sind. Daher ist es notwendig, bei der Transkription auch möglichst Langbezeichnungen beizufügen, um für die weitere Verarbeitung nicht noch einmal eine Bearbeitung notwendig zu machen. Die Verwendung der geschwungenen Klammern soll sicherstellen, dass diese Textteile bei der weiteren Verarbeitung herausgerechnet werden können.
- Bei fremdsprachlichen Ausdrücken (z.B. Lateinisch) mit Ausnahme der Namen wird die deutschsprachige Bezeichnung verwendet. Die ursprüngliche Bezeichnung kann in eckigen Klammern [...] angemerkt werden. Beispiel für eine Notiz: "Nottaufe [orig: in necessitate baptizata]"
- Auch Erklärungen oder Erläuterungen von besonderen Ausdrücken können einem Wert in eckigen Klammern angefügt werden. Beispiel: "C.S.S.R [Abkürzung für Redemptoristen]"
- Ein Bindestrich "-" als Wert kann festhalten, dass ein üblicherweise angegebener Wert bei diesem Satz fehlt. (z.B. kein Taufdatum ist eingetragen)
- Mit einem Rufzeichen "!" am Beginn eines Wertes kann der Transkripteur festhalten, dass dieser Eintrag vermutlich nicht stimmt (auch Pfarrer können irren) und für die weitere Bearbeitung zwar übernommen, aber nicht verwendet werden soll (z.B. bei offensichtlichen Irrtümern bei Datumsangaben). Auch in diesem Fall kann in eckigen Klammern […] allenfalls eine Erklärung festgehalten werden.
- Mit einem Unterstreichungsstrich "\_" am Beginn eines Wertes kann der Transkripteur festhalten, dass dieser Eintrag zwar ungewöhnlich ist, aber stimmt. Damit kann insbesonders in auffälligen Datumskonstellationen eine Fehlermeldung unterdrückt werden. Da z.B. ein Tippfehler beim Jahrhundert bei Datumsangaben eine große Fehlerquelle ist, ist die Altersgrenze auf 99 Jahre eingestellt und ab 100 Jahren wird eine Meldung angezeigt. Wenn sich der Transkripteur überzeugt hat, dass die Angabe stimmt, kann diese Fehlermeldung mit "\_" am Beginn des Sterbedatums unterdrückt werden.
- Die Sätze eines Blattes sind in der üblichen Reihenfolge von oben nach unten zu erfassen, da damit die Nummer jedes Eintrags auf einem Blatt errechnet wird.

#### **2 Erfassungstabelle**

Folgende Spalten sollten am Anfang jeder Erfassungstabelle vorhanden und für jeden Satz ausgefüllt sein:

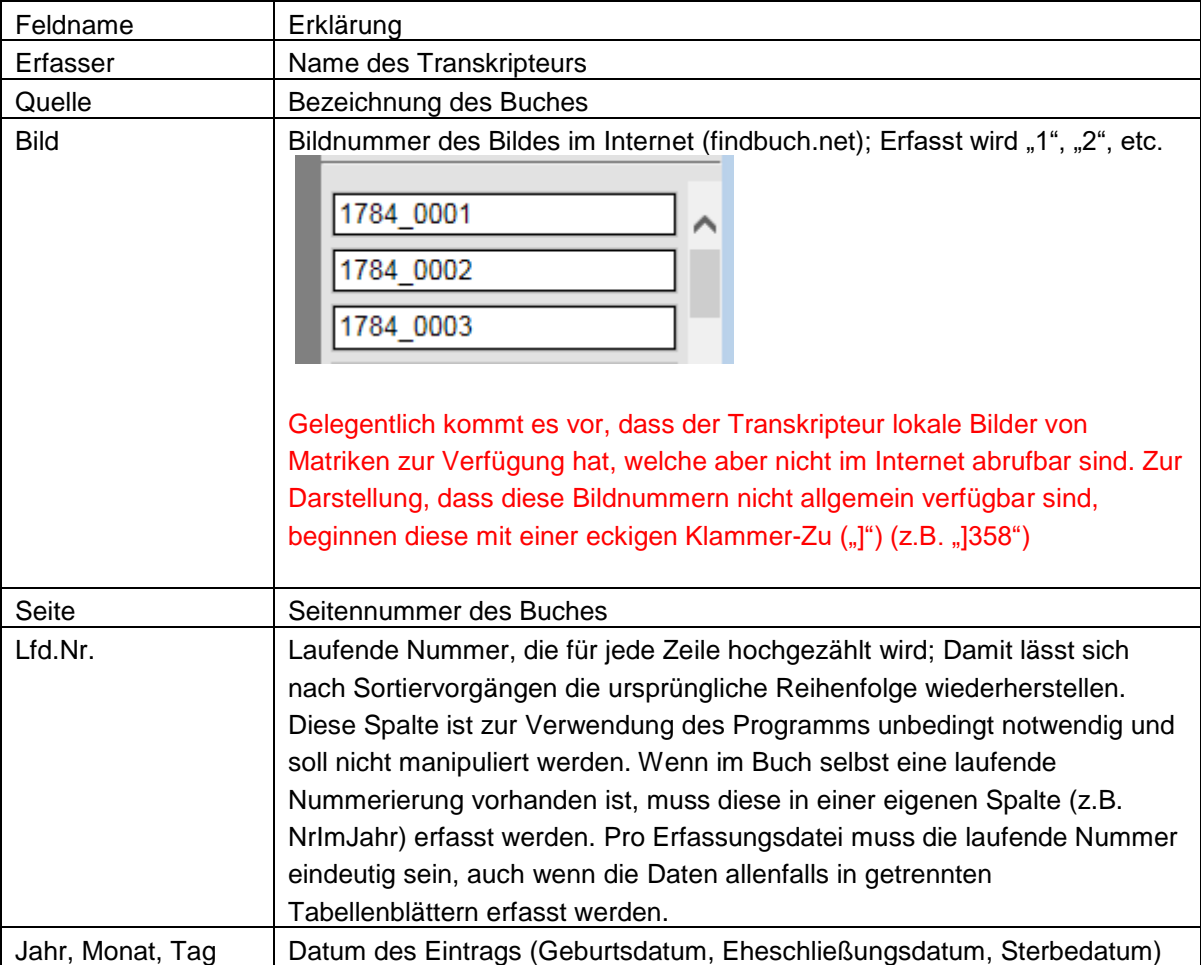

In der Erfassungstabelle folgen dann weitere Spalten, deren Inhalt durch die Spaltentitel in der Form "LangbezeichnungPerson.LangbezeichnungFeld" definiert wird – z.B. "Vater.Vorname". Nach diesen "fixen" Spalten können dann weitere "variable" Spalten folgen, das sind Spalten, bei denen die Bedeutung des Wertes in jeder Zelle am Anfang des Eintrages in die Zelle immer miteingetragen wird. Der Aufbau eines solche Wertes in einer "variablen" Spalte ist "Personenkürzel.Feldkürzel:Wert" – z.B. "v.vn:Franz" (Vorname des Vaters). Dieses System wird verwendet, damit nur für die am häufigsten angeführten Werte fixe Spalten verwendet werden müssen und der Rest mit variablen Spalten erfasst werden kann. Damit lassen sich auch Angaben erfassen, bei denen zwei oder mehr Werte zu erfassen sind (z.B. zwei verschiedene Berufe – "v.be:Wirt" und in nächsten Zelle "v.be:Fleischer").

Das Personenkürzel "pe" bzw. "Person" in der Langform in Spaltentiteln kann entfallen, wenn es um die Zentralperson der Zeile geht (das Kind im Taufbuch, der Mann im Ehebuch, der Tote im Sterbebuch). Bei mehrstufigen Verwandtschaften können auch mehrere Personenkürzel angeführt werden (z.B. m.v.vn = Vorname des Vaters der Mutter).

Welche Angaben in "fixen" Spalten erfasst werden und welche mittels "variablen" Spalten obliegt dem Transkripteur und ist für die nachfolgende Bearbeitung nicht relevant.

# Bei den Versionen ab 2019 können in den Überschriften fixer Spalten auch Kürzel verwendet werden. Ebenso können in diesen Versionen in den variablen Spalten anstelle der Kürzel die Langbezeichnungen verwendet werden.

Ein Eintrag in eine Zelle der Erfassungstabelle kann demzufolge immer aus folgenden Teilen in der angeführten Reihenfolge bestehen:

- a) Ein oder mehrere Personenkürzel, Punkt ".", Feldkürzel und Doppelpunkt ":", in "variablen Spalten"
- b) Rufzeichen "!" als Zeichen, dass die Angabe vermutlich fehlerhaft ist
- c) Unterstreichunsstrich "\_" als Zeichen, dass die Angabe zwar ungewöhnlich ist, aber stimmt
- d) Der eigentliche Wert, der auch drei Punkte "..." als Auslassungszeichen (bei fehlendem Jahr auch vier Punkte) und in geschwungenen Klammern {…} eingeschlossene Abkürzungen enthalten kann.
- e) Ein Fragezeichen "?" zur Darstellung, dass die Transkription schwierig und daher vielleicht unrichtig ist
- f) In eckigen Klammern […] eingeschlossene Erklärung, Zusatz, Bemerkung, etc.

#### **3 Jeder Satz/jede Zeile steht für sich**

Im Normalfall wird eine Eintragung des Taufbuches/Ehebuches/Sterbebuches in eine Zeile in der Erfassungstabelle übertragen. Eine automatisierte Weiterverarbeitung der Erfassungstabelle setzt voraus, dass jede Zeile unabhängig von voranstehenden oder nachfolgenden Zeilen alle eingetragenen Informationen zu einer(!) Geburt/Heirat/Sterbefall enthält. Das erfordert, dass in manchen Fällen von einer originalgetreuen Wiedergabe abgewichen wird:

 Betrifft eine Eintragung im Pfarrbuch zwei Geburten/Heiratspaare/Sterbefälle (z.B. bei Zwillingsgeburten) sind für diese Eintragung auch zwei Zeilen in der Erfassungstabelle zu erfassen (immer eine Zeile pro Person/Paar), wobei die Angaben für die Eltern, etc. zu wiederholen sind.

- Anstelle der Worte wie "detto" oder des doppelten Anführungszeichens (") als Zeichen der Wiederholung sind die jeweiligen Werte zu erfassen.
- Anstelle von Angaben wie "von hier", "in der Kirche", etc. sind Angaben zu erfassen, welche in einem gesamtvorarlberger Kontext festhalten, was gemeint ist, also z.B. der Ortsname oder "Pfarrkirche xx".
- In der erfassten Zeile sollen nur Eintragungen stehen, welche auch zu dieser Geburt/Heirat/Sterbefall bzw. den dort genannte Personen gehören. Informationen, welche ohne direkten Bezug zu einer Geburt/Heirat/Sterbefall enthalten sind, sollen in einem eigenen Tabellenblatt "Bemerkungen" erfasst werden (z.B. Informationen über einen Wechsel des Pfarrers in der Pfarrei, etc.).
- In einer Zelle stehen nur singuläre Werte, also keine Aneinanderkettung von Werten, die etwa mit Beistrichen, Strichpunkten, etc. getrennt werden: Also kein "Franz Müller aus Bezau", "Franz Müller senior", "Franz Müller, ledig", etc. Ausnahmen können Vornamen und Familiennamen in einem Feld und Ortsangaben sein, die im Folgenden noch detailliert erläutert werden.
- Bei Angaben wie "beide ledig" oder "beide aus Hohenems" ist die jeweilige Information bei jeder der gemeinten Personen auch zu erfassen.
- Personenbezogene Informationen sollen nach Möglichkeit der ,richtigen' Person, also dem geborenen Kind, dem Vater, der Mutter, etc. zugeordnet werden. Wenn im Taufbuch steht: "X Y, Kind des Josefs" ergeben sich folgende Informationen: Person.Vorname=X, Person.Familienname=Y, Vater.Vorname=Josef, Vater.Familienname=Y. Die Daten werden im Nominativ (1. Fall) erfasst (des Josefs' wird zu , Josef').

## **4 Erfassung von Namen**

- Es empfiehlt sich, Vornamen und Nachname grundsätzlich in getrennten Feldern bzw. mit eigenen Werten zu erfassen.
- Wenn der Name doch in einem Feld bzw. mit einem Wert erfasst wird, dann immer in der Reihenfolge Vorname und Nachname. Besteht der Nachname in solchen Feldern aus mehreren Worten oder fehlt ein Name gänzlich, ist der Nachname mit /xxxx/ ersichtlich zu machen.
- Titel, Berufe, etc. gehören nicht in den Namen.
- Als Nachname ist nach Möglichkeit der Geburtsname zu verwenden.
- Abweichende Namen (Rufname, Spitzname, Ordensname, Hofname, Name nach Adoption, Familienname nach der Heirat) sind immer als eigene Felder bzw. Werte anzuführen.
- Namenszusätze ("jun." bzw. "sen.") sind getrennt zu erfassen.
- Namen sind ein ganz zentrales Attribut. Daher soll der Familienname des Kindes/des Vaters auch dann als Spalte erfasst werden, wenn diese im Pfarrbuch fehlt.
- Namen sollen einmal abgesehen von den Abkürzungen möglichst originalgetreu erfasst werden, sofern die einzelnen Schreibweisen deutlich lesbar sind. Denn auch die Namensentwicklung kann interessant sein (z.B. Rhomberg, Romberg, Rohmberg, etc.). Ein maschineller Personenabgleich funktioniert nicht über den einzelnen Namen. Vielmehr wird für den Abgleich diesen Namen ein Name zugeordnet (z.B. den Namen

Hans, Johann und Johannes wird für den Abgleich Johann zugeordnet) und nur mit diesem zugeordneten Namen wird verglichen).

- Fehlt der Vorname bei der Geburt (z.B. weil tot geboren) soll dieser mit "anonymus" bzw. "anonyma" erfasst werden. Wenn kein Geschlecht angegeben ist, mit "unbekannt".
- Häufig wird "Johann" und "Josef" mit JoX abgekürzt, wobei nicht klar erkennbar ist, ob es "Joh." oder "Jos." heißt. In diesem Fall ist der Name mit "Jo." zu erfassen.
- Steht der Namen bei Frauen mit –in im Buch, wird er auch so erfasst. Z.B. "Ölzin"
- Das System geht davon aus, dass bei den Vornamen jedes getrennte Wort einen eigenen Vornamen darstellt: z.B. "Johannes Michael" sind zwei Worte und damit zwei Vornamen. In seltenen Fällen besteht aber ein Vorname aus mehreren Worten (z.B. Johannes der Täufer). Damit das System das trotzdem als ein Vorname erkennen kann, soll in diesen Fällen anstelle des Leerzeichens zwischen den zusammengehörenden Worten ein Unterstreichungsstrich " " verwendet werden: z.B: "Johannes der Täufer Michael". Das System kann dann dies auch richtig interpretieren.

#### **5 Erfassung von Datums- bzw. Zeitangaben:**

- Bei der Transkription von Büchern kann es sinnvoll sein, das Datum der Eintragungen (Geburtsdatum, Heiratsdatum, Sterbedatum) in die Felder Jahr, Monat und Tag zu trennen.
- Jahreszahlen werden grundsätzlich 4-stellig erfasst, auch wenn diese im Buch ohne Jahrhundert angeführt sind.
- Angaben in römischen Ziffern oder in Textform (z.B. beim Monat) werden in arabische Ziffern übertragen.
- Ist bei einem Datum nur der Tag und das Jahr vorhanden ist der Monat mit "…" zu erfassen. Fehlt bei einem Datum das Jahr, ist dieses mit ......" (4 Punkten) zu erfassen.
- Wenn Jahr, Monat und Tag nicht in getrennten Spalten erfasst werden, ist ein Datum in der Form TT.MM.JJJJ oder in der Form JJJJ MM TT zu erfassen, wobei als Trennung jeweils sowohl Leerzeichen als auch Punkte zulässig sind. Wenn der Tag fehlt wird das Datum mit "JJJJ MM" bzw. "MM. JJJJ" angegeben. Wenn nur das Jahr bekannt ist, dann mit "JJJJ". Auch nur einziffrige Angaben von Monat und Tag sind möglich (z.B. 1.3.1891). Wichtig: **Das Jahr muss immer 4-stellig sein**. Wenn der Monat nicht lesbar ist, ist dies mit 3 Punkten (z.B. 1833 … 03) zu erfassen, wenn das Jahr nicht lesbar ist, ist dies mit 4 Punkten zu erfassen (z.B. …. 05 03).
- Steht anstelle eines Datums eine Altersangabe erfolgt die Erfassung mit z.B. "33j 2m 2w 3t 4h"

 $(i = Jahre, m = Monate, w = Wochen, t = Tage, h = Stunden).$ 

- Zeitangaben können mit "[Datum1] bis [Datum2]" (z.B. "wd:1.1.1890 bis 31.7.1895") und mit "nach/vor/ab/bis [Datum]" (z.B. wd:ab 1.1.1998") angegeben werden. "Ab" und "bis" legen einen Zeitraum fest, "vor" und "nach" sind bei nicht genau bekannten Zeitpunkten zu verwenden.
- Vor einem Datum kann auch noch "ca." stehen.
- Ein Punkt "." ist eine Abkürzung für das Geburtsdatum/Heiratsdatum/Sterbedatum (z.B. wenn Taufdatum und Geburtsdatum ident sind).
- Geburtszeit, Todeszeit sind getrennt vom Datum zu erfassen.
- Zeitangaben wie "1 Uhr nachmittags" sollen mit der Uhrzeit erfasst werden: also "13".

Zeitangaben ab "12 Uhr nachts" sind mit der üblichen Uhrzeit "0 Uhr" zu erfassen und anhand des Taufdatums zu prüfen, ob das Geburtsdatum zu korrigieren ist, wenn am Abend geborene Kinder üblicherweise am nächsten Tag getauft wurden.

#### **6 Erfassung von Hausnummern**

- Hausnummern werden in der üblichen Schreibweise erfasst: z.B. 103 oder 103a (ohne Leerzeichen zwischen der Nummer und dem Buchstaben).
- Enthält die Spalte Hausnummer auch eine Straße- bzw. Weilerbezeichnung ist diese mitzuerfassen (z.B. Winsau 3a).
- Hausnummern mit Brüchen (z.B. "64 1/4") sind ebenfalls entsprechend zu erfassen. Da ist natürlich ein Leerzeichen zwischen der Hausnummer und dem Bruch notwendig. Für die Erfassung des Bruches ist wirklich die Schrägstrich-Schreibweise zu verwenden, also "1/4" und nicht das Zeichen " $\frac{1}{4}$ ".
- Als Hausnummer wird aber immer jene erfasst, welche im Dokument steht. Die Abbildung der alten Nummern auf aktuelle Nummern muss außerhalb der erfassten Daten erfolgen.

#### **7 Erfassung von Adress- bzw. Ortsangaben**

Die Angabe von Orten (Geburtsort, Wohnort, Sterbeort, etc.) erfolgt in der Form: Adresse, Ort, Bundesland/Kanton, Staat

Die einzelnen Teile der Ortsangaben werden mit Beistrich getrennt. "Adresse" kann eine Hausnummer, Straßen-, Flur- oder Ortsteilbezeichnung, auch in Kombination mit einer Hausnummer, sein.

- Adressen bzw. Straßen-, Flur- oder Ortsteilbezeichnung innerhalb der Gemeinde, welcher das Pfarrbuch zugerechnet wird, können ohne Angabe von "Ort, Bundesland, Staat" erfasst werden, dürfen aber keine Beistriche enthalten. Bei der weiteren Verwendung der Daten werden in diesem Fall Ort, Bundesland und Staat automatisch ergänzt.
- Im Gegensatz zu den Namen werden die Ortsangaben (Straßen, Ortsbezeichnungen, etc.) in den **heute verwendeten Schreibweisen** und Zugehörigkeiten angeführt.
- Allenfalls können die Originalortsangaben zur Dokumentation noch zusätzlich als eigene Bemerkung in eckigen Klammern erfasst werden. Beispiel: "Lizzana, Rovereto,Trentino-Südtirol, Italien [orig: Lissano Bezirk Roveredo, Tirol]"
- Alle anderen Ortsangaben sind zumindest soweit zu erfassen, dass eine korrekte Ergänzung anhand einer Ortsangabe-Ergänzungsliste (siehe eigene Tabelle) möglich ist. Die Ergänzung erfolgt immer anhand des letzten mit Beistrich abgetrennten Teils. Z.B: "Lindau" wird mit "Bayern, Deutschland" ergänzt
- Beistriche dürfen in Ortsangaben nur zur Trennung der Teile Adresse, Ort, Bundesland, Staat verwendet werden. Bezirksbezeichnungen, als Teile eines Landes, werden nicht erfasst.
- Sollte ein Ort angegeben sein, der vom Transkripteur keinem Bundesland zugeordnet werden kann, so ist das leer zu lassen. Die Beistriche sind aber trotzdem zu setzen (z.B. "Paris, , Frankreich"). Kann der Ort auch keinem Staat zugeordnet werden, müssen zwei Beistriche am Ende enthalten sein (z.B. "Pilendorf,,"), damit klar ist, dass das eine

Bezeichnung für einen Ort ist und nicht mehr mit "Ort, Bundesland, Staat" zu ergänzen ist.

 Bei Städten, deren Name gleichzeitig auch ein Bundesland bezeichnet, ist auch das Bundesland anzuführen (z.B. "Salzburg, Salzburg" oder "St. Gallen, St. Gallen"). Nur so ist klar, ob die Stadt oder das Bundesland/der Kanton gemeint ist.

### **8 Erfassung von Berufen und Funktionen**

Berufe (Wirt, Bauer, etc.) und Funktionen (Rat, Amann, etc.) werden als "Beruf" erfasst. Das gilt auch für "Altwirt" und ähnliche Bezeichnungen. Die Erfassung erfolgt in Deutsch. Allenfalls kann z.B. die in Latein angeführte Bezeichnung in eckigen Klammern ergänzt werden: z.B. "Handwerker [orig.: faber]. Wie bei Namen erfolgt die Erfassung in der im Buch angeführten Form: z.B. "Altwirthin". Sind mehrere Berufe und/oder Funktionen angeführt, werden die beiden Werte in getrennten Zellen erfasst: z.B. "v.be:Bauer" und in einer anderen Zelle der Zeile "v.be:Wirth". Ergänzungen des Berufes wie z.B. "Kreuzwirth von Alberschwende" können mit den Kürzeln beo (Beruf-Ort bzw. Beruf zuständiger Ort z.B. bei Hebammen) und beb (Beruf Bemerkung erfasst werden).

Hinweis: Auch für Berufe wird wie bei den Namen eine Zuordnungstabelle für die Suche verwendet.

#### **9 Weitere Tabellenblätter**

#### **9.1 Bemerkungen und Hinweise**

In dieses Tabellenblatt werden Bemerkungen eingetragen, welche im jeweiligen Buch enthalten sind,

aber keinen direkten Bezug zu jener Person haben, wo sie stehen: z.B. "Vidit Haselstauden 18.4.1850 Brändle". Auch inhaltliche Auffälligkeiten ohne direkten Bezug zur angeführten Person können vom Transkripteur hier vermerkt werden: z.B. "Ferdinand Walch wechselt bei seinen Eintragungen zwischen März und April 1870 von "Kaplan' auf "Expositus Provisor'. Offensichtlich wurde aber im August 1870 ein anderer, nämlich G. Prutscher, als Expositus bestellt. Folglich steht danach bei den Eintragung des Ferdinand Walch wieder "Kaplan"."

DI Johann Klocker